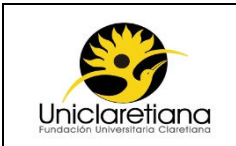

### **1. OBJETIVO**

Establecer las actividades necesarias para tramitar una solicitud de viáticos en la Institución.

### **2. ALCANCE**

Este procedimiento inicia desde el diligenciamiento de la solicitud de viáticos hasta el pago de los mismos al solicitante

### **3. DEFINICIONES**

**Viáticos**: Recursos financieros que la Institución otorga al personal para el sustento de un viaje laboral

**Orden de pago:** Documento que aprueba la existencia de un rubro presupuestal para ejecutar el pago por tesorería.

### **4. CONDICIONES INICIALES**

**4.1** Antes de solicitar los viáticos se deberá contar con el tiquete aéreo o terrestre según corresponda.

### **5. DESCRIPCIÓN DE ACTIVIDADES**

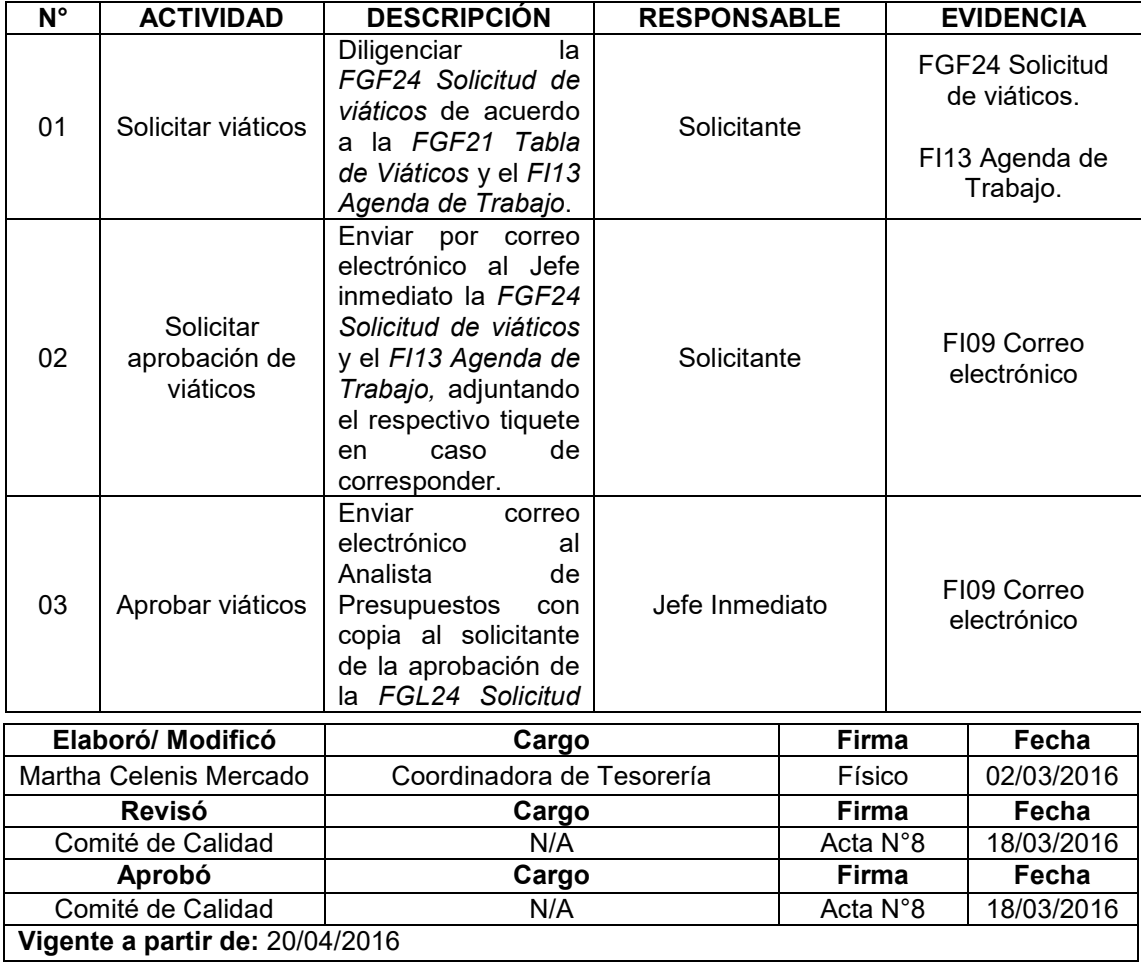

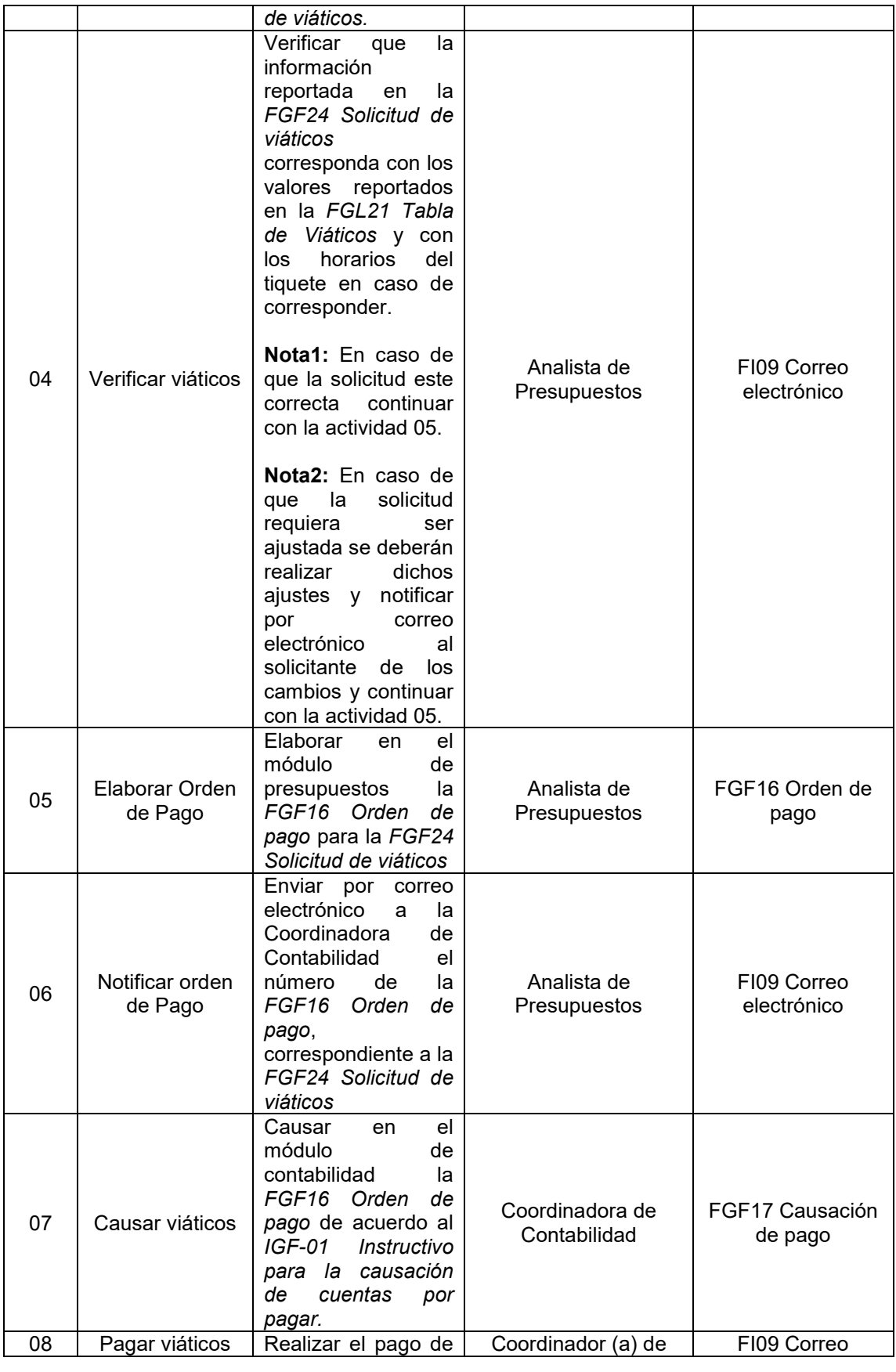

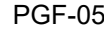

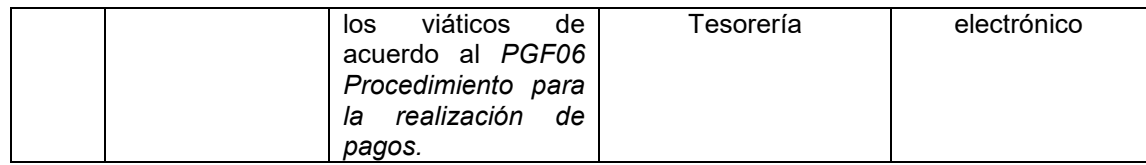

# **6. ANEXOS**

N/A

### **7. DOCUMENTOS DE REFERENCIA**

- IFGF-01 Instructivo para la causación de cuentas por pagar.
- PGF06 Procedimiento para la realización de pagos.

## **8. CONTROL DE CAMBIOS**

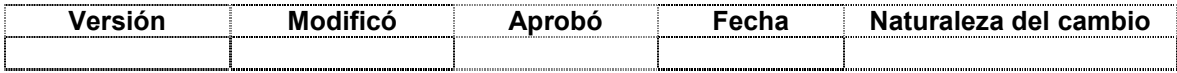

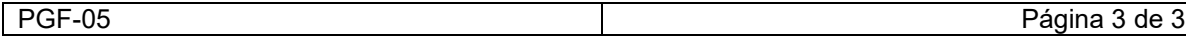